# **Exporting Custom Tables and CER Materials**

If you'd like to export contents from your nest, you can use the Export page or Downloading from Inspector.

### NOTE: Most Export functions have moved to Inspector.

Specifically, **all functions** except (1) the Custom Table Builder and (2) the CER Builder are now available under the "Download" button on Inspector.

## Use this Export page for:

- Custom Table Export and
- CER Builder.

## Use Download from Inspector for:

- Study metadata (CSV or RIS Files)
- Screening decisions
- Tags & Tag Contents
- Extracted Data
- Critical Appraisal
- All Full Text PDFs

## **Custom Table Export**

Custom tables enable you to choose which bibliographic data, tags, and data elements you would like to export. Use this option if:

- 1. You want to choose the table type between tables of Study-level data, Study-Arm-level data, or Intervention-level data (i.e., in order to choose what the rows represent).
- 2. You want to filter to only a subset of the studies in your nest.
- 3. You are seeking to define exactly which columns should be presented.

Throughout the Custom Table build, the page presents a Preview; **use this Preview to understand the structure that your exported table will have after you are finished!** 

## 1. Navigate to Export

Under Synthesis, click "Export"

Last update: 2023/11/30 wiki:autolit:extraction:export https://wiki.nested-knowledge.com/doku.php?id=wiki:autolit:extraction:export&rev=1701358431 15:33

| Nest Home<br>Dashboard<br>Settings                                               | Generate tables descri<br>to limit which rows are<br>Table of: | bing included records in this nest. You must define the type of tal<br>displayed. | Custom Tables CER Builder                              | ns. Optionally supply filters |
|----------------------------------------------------------------------------------|----------------------------------------------------------------|-----------------------------------------------------------------------------------|--------------------------------------------------------|-------------------------------|
| Literature Search 3/3<br>Other Sources<br>Duplicate Review<br>Search Exploration | Filter to:                                                     |                                                                                   |                                                        |                               |
| Abstract Screening 2/38<br>Configure Screening<br>Adjudicate Screening           | Columns:                                                       | >o                                                                                |                                                        |                               |
| Full Text Screening 2/2                                                          | Column Title X                                                 | Column First Author X Column Year X                                               |                                                        |                               |
|                                                                                  |                                                                |                                                                                   |                                                        |                               |
| Tagging (1/2)                                                                    |                                                                | Title                                                                             | Previewing 2 of 2 rows                                 | Voar                          |
| Tagging 1/2<br>Configure Tagging                                                 |                                                                | Title<br>Effect of Cheese Intake on Cardiovascular Diseases an                    | Previewing 2 of 2 rows<br>First Author<br>Hu, Meng-Jin | <b>Year</b><br>2022           |
|                                                                                  |                                                                |                                                                                   | First Author                                           |                               |
| Configure Tagging                                                                | Download                                                       | Effect of Cheese Intake on Cardiovascular Diseases an                             | First Author<br>Hu, Meng-Jin                           | 2022                          |
| Configure Tagging Dual Extraction Configure Extraction                           | Download                                                       | Effect of Cheese Intake on Cardiovascular Diseases an                             | First Author<br>Hu, Meng-Jin                           | 2022                          |

It should already be opened to Custom Tables; if you navigate away, click the "Custom Tables" toggle to return to this page.

## 2. Choose Type of Table

Click on the drop-down menu under "Table of" in order to choose whether you would like a table showing elements from the study as a whole, the various study arms in each study (placebo, intervention groups, etc.), or across all interventions.

| Custom Tables CER Builder                                                                                                    |                        |      |  |  |  |  |  |  |
|----------------------------------------------------------------------------------------------------|------------------------|------|--|--|--|--|--|--|
| enerate tables describing included records in this nest. You must define the type of table (what the rows are) and a corresponding set of columns. Optionally supply filters |                        |      |  |  |  |  |  |  |
| able of:<br>Study<br>Study Arm<br>Intervention<br>Tag<br>Solumns:<br>Add $\checkmark$ C<br>Column Title $\times$ Column First Author $\times$ Column Year $\times$           |                        |      |  |  |  |  |  |  |
|                                                                                                    | Previewing 2 of 2 rows |      |  |  |  |  |  |  |
| Title                                                                                                    | First Author           | Year |  |  |  |  |  |  |
| Effect of Cheese Intake on Cardiovascular Diseases an                                                                                                    | Hu, Meng-Jin           | 2022 |  |  |  |  |  |  |
| Avocado Consumption and Risk of Cardiovascular Dise                                                                                                    | Pacheco, Lorena S      | 2022 |  |  |  |  |  |  |

Download

**Note** that if you want to be able to export/download any extracted data--to create tables for a manuscript, for example--you must select Table of "Study Arm."

#### **Table of Studies**

Export a Table of Studies if you want one row per study, and **only if you do not plan to export Data Elements**. This is because the only Data Element that is scoped to the Study (rather than Study Arm) is total Study Size.

To choose a Table of Studies, select "Study" in the drop-down, and proceed to Filters and Adding

Columns. You will be able to choose among Bibliographic data, Tag data, or Study Size. This will create a table where each row (red box) represents a single study and each header (red arrow) is either a bibliographic attribute or a tag:

|                             |                     | Previewing 1 | 0 of 19 rows |                                |                               |
|-----------------------------|---------------------|--------------|--------------|--------------------------------|-------------------------------|
| Title                       | First Author        | Year         | Size         | Medication                     | Inclusion window              |
| Aspiration Thrombectomy     | Mocco, J            | 2016         | 108          | Eligible for IVT: Present wit  | Up to 4.5 hours: intravenou   |
| A Randomized Trial of Intra | LeCouffe, Natalie E | 2021         | 539          | Number of Patients with IV     |                               |
| POSITIVE: Perfusion imagi   | Mocco, J            | 2022         | 33           |                                | Up to 12 hours: presenting    |
| Endovascular Thrombecto     | Yang, Pengfei       | 2020         | 656          | Number of Patients with IV     | Up to 4.5 hours: Study can    |
| Safety and Efficacy of a 3  | Nogueira, Raul G    | 2018         | 198          | Ineligible for IVT: be refract | Up to 8 hours: n. Patients    |
| Effect of Thrombectomy W    | Lapergue, Bertrand  | 2021         | 405          | Number of Patients with IV     | Up to 8 hours: This study e   |
| Thrombectomy 6 to 24 Ho     | Nogueira, Raul G    | 2018         | 206          | Eligible for IVT: Patients w   | Between 6 and 24 hours: T     |
| Stent-retriever thrombecto  | Saver, Jeffrey L    | 2015         | 196          | Number of Patients with IV     | Up to 6 hours: Entry criteri  |
| Endovascular therapy for is | Campbell, Bruce C V | 2015         | 70           | Number of Patients with IV     | Up to 4.5 hours: We planne    |
| Effect of Endovascular Con  | Lapergue, Bertrand  | 2017         | 381          |                                | Up to 6 hours: clinicaltrials |

#### **Table of Study Arms**

Export a Table of Study Arms if you want each arm in each study to have its own row. This is the most similar table type to the Export All Data option below.

This is the most common export type for completing statistical analysis, since it is the **only table type that can list the exact data elements from the underlying studies.** It will create a table where each row is an arm (so a study, as shown by the boxes, may be split into multiple rows), and can have bibliographic, tag, or data element columns (arrows):

| Previewing 10 of 38 rows |                     |      |                       |                            |            |                                  |  |  |  |  |
|--------------------------|---------------------|------|-----------------------|----------------------------|------------|----------------------------------|--|--|--|--|
| Title                    | First Author        | Year | Intervention          | Medication                 | Arm Size 💳 | Mortality at 90D (n/N)           |  |  |  |  |
| Endovascular thrombe     | Khoury, Naim N      | 2017 | Unknown MT            | Number of Patients wi      | 40         | 11 / 40 (27.5%)                  |  |  |  |  |
| Endovascular thrombe     | Khoury, Naim N      | 2017 | Standard Care/Medical | Number of Patients wi      | 37         | 9 / 37 (24.3%)                   |  |  |  |  |
| Thrombectomy within      | Jovin, Tudor G      | 2015 | Stent-triever         | Number of Patients wi      | 103        | 19 / 103 (18.4%)                 |  |  |  |  |
| Thrombectomy within      | Jovin, Tudor G      | 2015 | Standard Care/Medical | Number of Patients wi      | 103        | 16 / 103 (15.5%)                 |  |  |  |  |
| Stent-retriever thromb   | Saver, Jeffrey L    | 2015 | IVT alone             | Number of Patients wi      | 98         | 12 / 97 (12.4%)                  |  |  |  |  |
| Stent-retriever thromb   | Saver, Jeffrey L    | 2015 | Stent-triever + IVT   | Number of Patients wi      | 98         | 9 / 98 (9.2%)                    |  |  |  |  |
| Randomized assessme      | Goyal, Mayank       | 2015 | Standard Care/Medical | Eligible for IVT: Table 1, | 150        | 28 / 147 <b>(</b> 19.0% <b>)</b> |  |  |  |  |
| Randomized assessme      | Goyal, Mayank       | 2015 | Unknown MT            | Eligible for IVT: Table 1, | 165        | 17 / 165 (10.3%)                 |  |  |  |  |
| A randomized trial of i  | Berkhemer, Olvert A | 2015 | Unknown MT            | Number of Patients wi      | 233        | 44 / 233 (18.9%)                 |  |  |  |  |
| A randomized trial of i  | Berkhemer, Olvert A | 2015 | IVT alone             | Number of Patients wi      | 267        | 49 / 267 (18.4%)                 |  |  |  |  |

#### **Table of Interventions**

Export a Table of Interventions if you want to summarize all data at the level of Interventions. This is the most similar table type to the initial Summary view of Quantitative Synthesis.

This table type will have each Intervention in a row, and the only options for rows will be summaries of the Data Elements for each Intervention:

| Previewing 10 of 15 rows      |                                                      |                               |  |  |  |  |  |
|-------------------------------|------------------------------------------------------|-------------------------------|--|--|--|--|--|
| Intervention ⇒                | Early Neurological Improvement (NIHSS) (Median, IQR) | Mortality at 90D (n/N)        |  |  |  |  |  |
| Interventions                 | 12.0 [3.1, 13.8] (1596)                              | 884/4876 18.1% [16.6%, 19.7%] |  |  |  |  |  |
| Mechanical thrombectomy       | 12.0 [-1.4, 13.0] (779)                              | 550/2862 19.2% [17.2%, 21.4%] |  |  |  |  |  |
| Stent-triever                 | 2.0 [2.0, 2.0] (103)                                 | 104/535 19.5% [16.3%, 23.1%]  |  |  |  |  |  |
| Aspiration                    |                                                      | 91/426 21.6% [17.6%, 26.3%]   |  |  |  |  |  |
| Combination therapy           |                                                      | 69/293 23.3% [17.8%, 29.9%]   |  |  |  |  |  |
| Unknown MT                    | 12.0 [3.8, 13.0] (676)                               | 286/1608 17.3% [14.3%, 20.8%] |  |  |  |  |  |
| Thrombolysis/Medical therapy  | 15.4 [10.4, 16.0] (370)                              | 177/949 18.9% [16.5%, 21.5%]  |  |  |  |  |  |
| IVT alone                     | 16.0 [16.0, 16.0] (267)                              | 79/452 17.7% [14.4%, 21.5%]   |  |  |  |  |  |
| Standard Care/Medical Therapy | 6.0 [6.0, 6.0] (103)                                 | 98/497 19.9% [16.6%, 23.7%]   |  |  |  |  |  |

#### **Table of Tags**

Selecting Table of Tags is a specialized option; instead of exporting underlying study information, this exports your tagging hierarchy with basic information about the use of each tag.

If you select this option, you will export a table where each row is a tag, and you will additionally be able to note:

- The Tag Description
- The "Depth" of that tag, representing where it is in the hierarchy (0 = Root Tag, 1 = right below Root Tag, etc.)
- If that tag was configured as a Data Element
- The frequency of the use of that Exact Tag
- The Recursive Frequency of that tag, representing how commonly that tag OR any of its children were used

|                              | Previewing 10 of 97 rows |       |                          |                 |                            |  |  |  |  |  |
|------------------------------|--------------------------|-------|--------------------------|-----------------|----------------------------|--|--|--|--|--|
| Name                         | Description              | Depth | Data Element             | Exact Frequency | <b>Recursive Frequency</b> |  |  |  |  |  |
| Patient Characteristics      |                          | 0     |                          | 0 / 19 (0.0%)   | 19 / 19 (100.0%)           |  |  |  |  |  |
| Timing                       |                          | 1     |                          | 0 / 19 (0.0%)   | 15 / 19 (78.9%)            |  |  |  |  |  |
| Onset-to-alteplase           |                          | 2     | Continuous: Median (IQR) | 11 / 19 (57.9%) | 11 / 19 (57.9%)            |  |  |  |  |  |
| Admission-to-needle          |                          | 2     | Continuous: Median (IQR) | 4 / 19 (21.1%)  | 4 / 19 (21.1%)             |  |  |  |  |  |
| Needle-to-puncture           |                          | 2     | Continuous: Median (IQR) | 1/19 (5.3%)     | 1/19 (5.3%)                |  |  |  |  |  |
| Needle-to-recanalization     |                          | 2     | Continuous: Median       | 0 / 19 (0.0%)   | 0 / 19 (0.0%)              |  |  |  |  |  |
| Onset-to-groin puncture      |                          | 2     | Continuous: Median (IQR) | 13 / 19 (68.4%) | 13 / 19 (68.4%)            |  |  |  |  |  |
| Medication                   |                          | 1     |                          | 0 / 19 (0.0%)   | 16 / 19 (84.2%)            |  |  |  |  |  |
| IVT after thrombectomy?      |                          | 2     | Dichotomous              | 0 / 19 (0.0%)   | 0 / 19 (0.0%)              |  |  |  |  |  |
| Tenecteplase (instead of alt |                          | 2     | Dichotomous              | 0 / 19 (0.0%)   | 0 / 19 (0.0%)              |  |  |  |  |  |

## 3. Filter (Optional)

If you want to export only the data from a subset of the studies in the nest, use the "Filter To" dropdown after selecting "Table of ...". This will work differently based on the Table Type you selected above:

- In Tables of Studies, you can filter to studies that have a Tag at or below a certain level.
- In Tables of Study Arms, you can filter to study arms that have a certain Intervention, a certain Data Element collected for them, or that have a specific Tag at or below a certain level on the corresponding study.
- In **Tables of Interventions**, you can filter to studies that have a specific Intervention.
- In **Tables of Tags**, you can filter to studies that have a Tag at or below a certain level.

#### 4. Add Columns

Once you have selected the type of Table you are exporting and applied any relevant filters, you can customize what columns will be presented in your exported Table.

Depending on Table Type, you can select:

- **Bibliographic Data:** Name, Author, Year, PubMed ID, and/or a Link to the article, among others.
  - To add all citation information in one cell, select "Citation" from the Attribute drop-down.
- Tag: The tag names and tag text excerpts at or below a given tag.
- Intervention: The Intervention applied to an entire cohort or to a Study Arm.
- Study/Arm Size: The total number of patients in a Study or an Arm.
- **Data Element:** The exact quantitative data associated with a given Study Arm or cohort. Note: Categorical Data Elements cannot be exported in this table structure due to their large column sizes.

|                                                 |                                                                                                    | Custom Tables CER Builder Extracted Data RoB                      |      |
|-------------------------------------------------|----------------------------------------------------------------------------------------------------|-------------------------------------------------------------------|------|
| Constant and the description of the local state |                                                                                                    |                                                                   |      |
| Table of:                                       | ecords in this nest. You must define the type of table (what the rows are) and a corresponding set of colu | mns. Optionally supply filters to limit which rows are displayed. |      |
| Study 🗸                                         |                                                                                                    |                                                                   |      |
| Filter to:                                      |                                                                                                    |                                                                   |      |
| (Add 🗸                                          |                                                                                                    |                                                                   |      |
|                                                 |                                                                                                    |                                                                   |      |
| Columns:                                        | a                                                                                                    |                                                                   |      |
| Bibliographic Data                              |                                                                                                    |                                                                   |      |
| At or Below Tag                                 | uthor X Column Year X                                                                                      |                                                                   |      |
| Exact Tag<br>Extraction                         |                                                                                                    | Previewing 4 of 4 rows                                            |      |
|                                                 | Title                                                                                                    | First Author                                                      | Year |
|                                                 | Trial of Endovascular Treatment of Acute Basilar-Artery Occlusion                                          |                                                                   | 1970 |
|                                                 | Trial of Thrombectomy 6 to 24 Hours after Stroke Due to Basilar-Artery Occlusion                           |                                                                   | 1970 |
|                                                 | Endovascular Therapy for Stroke Due to Basilar-Artery Occlusion.                                           | Langezaal, Lucianne C M                                           | 2021 |
|                                                 | Endovascular treatment versus standard medical treatment for vertebrobasilar artery occlusion (BE          | Liu, Xinfeng                                                      | 2020 |
| Download                                        |                                                                                                    |                                                                   |      |
|                                                 |                                                                                                    |                                                                   |      |

#### ×

#### **Including Tag Tables**

If you have configured and extracted data in tag tables, you can add individual tags to your custom table or add all table contents. To do so, under the columns dropdown select "Exact Tag" and you will see both options. Tags with an associated table will have a table icon next to them allowing you to pick and choose:

Last update: 2023/11/30 wiki:autolit:extraction:export https://wiki.nested-knowledge.com/doku.php?id=wiki:autolit:extraction:export&rev=1701358431 15:33

| {NESTED}<br>KNOWLEDGE                                                        |                                                              |                                                                                                    |                                                                                                | About D                    | ocs Support | AutoLit Jade 🧌 |
|------------------------------------------------------------------------------|--------------------------------------------------------------|----------------------------------------------------------------------------------------------------|------------------------------------------------------------------------------------------------|----------------------------|-------------|----------------|
| File Export: test                                                            |                                                              |                                                                                                    |                                                                                                |                            |             | = ?            |
| Nest Home<br>Activity<br>Settings                                            | Generate tables describing incl<br>which rows are displayed. | uded records in this nest. You must define the type of table (w                                      | Custom Tables CER Builder)<br>hat the rows are) and a corresponding set of columns. Optionally | ly supply filters to limit |             |                |
| Literature Search<br>Other Sources<br>Duplicate Review<br>Search Exploration | Table of:<br>Study<br>Filter to:<br>Add                      | $\overline{}$                                                                                        |                                                                                                |                            |             |                |
| Abstract Screening Adjudicate Screening                                      | Columns:                                                     | ~)<br>(~  68   /                                                                                     | )a                                                                                             |                            |             |                |
| Full Text Screening<br>Adjudicate Screening                                  | Column Title X Column                                        | Firs 48. Omission of uncertainty<br>49. Methodological uncertainties<br>50. Structural uncertainties |                                                                                                |                            |             |                |
| Tagging 🌣                                                                    |                                                              | 51. Heterogeneity<br>52. Methods of Uncertainty Assessment<br>53. Sensitivity analyses ranges        | Previewing 2 of 2 rows                                                                         |                            |             |                |
| MA Extraction                                                                | Rilzab                                                       | 54. Mathematical logic                                                                               | First Author<br>Sanofi                                                                         | Year<br>2021               |             |                |
| Critical Appraisal                                                           | A Mult                                                       |                                                                                                    | Smith                                                                                          | 2023                       | 3           |                |
| Study Inspector                                                              | Download                                                     | 10. Local Population<br>Example Inclusion Reason<br>Characteristics                                  |                                                                                                |                            |             |                |
| Synthesis<br>Manuscript Editor<br>Abstract Editor<br>Export                  |                                                              | Sex 面<br>Age 面                                                                                       | J                                                                                              |                            |             |                |

Or select "All Table Contents" at the top.

| {NESTED}<br>KNOWLEDGE                                                        |                                                    |                                         |                                                                                          |                                                                                       | About Docs Support                 | utoLit Jade 🚳 |
|------------------------------------------------------------------------------|----------------------------------------------------|-----------------------------------------|------------------------------------------------------------------------------------------|---------------------------------------------------------------------------------------|------------------------------------|---------------|
| File Export: test                                                            |                                                    |                                         |                                                                                          |                                                                                       |                                    | <b>=</b> ?    |
| Nest Home<br>Activity<br>Settings                                            | Generate tables descrit<br>which rows are displaye |                                         | ecords in this nest. You must define the type of table (                                 | Custom Tables CER Builder<br>what the rows are) and a corresponding set of columns. C | Optionally supply filters to limit |               |
| Literature Search<br>Other Sources<br>Duplicate Review<br>Search Exploration | Table of:<br>Study Filter to: Add                  | ><br>>                                  |                                                                                          |                                                                                       |                                    |               |
| Abstract Screening                                                           | Columns:                                           | ~~~~~~~~~~~~~~~~~~~~~~~~~~~~~~~~~~~~~~~ | (~ 68                                                                                    | A.C.                                                                                  |                                    |               |
| Full Text Screening<br>Adjudicate Screening                                  |                                                    | Column Firs                             | All Table Contents<br>All Text Contents<br>Phillips Checklist                            |                                                                                       |                                    |               |
| Tagging 🌣                                                                    |                                                    |                                         | Structure<br>1. Decision Problem<br>2. Objective                                         | Previewing 2 of 2 rows                                                                |                                    |               |
| MA Extraction                                                                |                                                    |                                         | 3. Decision maker                                                                        | First Author                                                                          | Year                               |               |
|                                                                              |                                                    | Rilzabrutinib                           | 4. Model perspective<br>5. Model inputs                                                  | Sanofi                                                                                | 2021                               |               |
| Critical Appraisal                                                           |                                                    | A Multicente                            | 6. Model Scope<br>7. Model outcomes                                                      | Smith                                                                                 | 2023                               |               |
| Study Inspector                                                              | Download                                           |                                         | 8. Model structure<br>9. Sources<br>10. Causal relationships                             |                                                                                       |                                    |               |
| Synthesis<br>Manuscript Editor<br>Abstract Editor<br>Export                  |                                                    |                                         | 11. Structural Assumptions     12. Reasonable structural assumptions     13. Definitions |                                                                                       |                                    |               |

When multiple tables are added, NK attempts to join columns that share similar names to reduce duplicate columns. In the below example, both the Age and Sex tables had a column for "Group" with rows for "Adult" and "Children" so they are joined for the purposes of exporting a custom table as you can see in the preview:

| 024/05/19 06:3                                                               | 5:37 7/14               |                                |                               |                       |                     | 14 Exporting Custom Tables and CER Mate |                                     |               |                   | Materi               |             |         |         |      |
|------------------------------------------------------------------------------|-------------------------|--------------------------------|-------------------------------|-----------------------|---------------------|-----------------------------------------|-------------------------------------|---------------|-------------------|----------------------|-------------|---------|---------|------|
| NESTED}<br>NOWLEDGE                                                          |                         |                                |                               |                       |                     |                                         |                                     |               |                   | Ab                   | out Docs S  | Support | AutoLit | Jade |
| File Export: test                                                            |                         |                                |                               |                       |                     |                                         |                                     |               |                   |                      |             |         |         | =    |
| Nest Home<br>Activity<br>Settings                                            |                         | tables descri<br>s are display | ibing included record<br>/ed. | s in this nest. You n | nust define the typ | e of table (what the                    | Custom Table<br>e rows are) and a c |               | columns. Optional | ly supply filters to | limit       |         |         |      |
| Literature Search<br>Other Sources<br>Duplicate Review<br>Search Exploration | Table of:<br>Filter to: | Study<br>Add                   | ><br>>                        |                       |                     |                                         |                                     |               |                   |                      |             |         |         |      |
| Abstract Screening                                                           | Columns:                | Add                            | ~) G                          |                       |                     |                                         |                                     |               |                   |                      |             |         |         |      |
| Full Text Screening<br>Adjudicate Screening                                  | Column                  |                                | Column First Auth             | or X Column           | (ear X) Column      | Sex X Colum                             | n Age X                             |               |                   |                      |             |         |         |      |
| Tagging 🌣                                                                    |                         |                                | ag Table Sex 🚺                | Tag Table Age         |                     |                                         |                                     |               |                   |                      |             |         |         |      |
| MA Extraction                                                                |                         |                                |                               |                       |                     |                                         | Previewing                          | g 3 of 3 rows |                   |                      |             |         |         |      |
| Critical Appraisal                                                           |                         |                                | Title                         | First Author          | Year                | Sex: Group                              | Sex: Male N                         | Sex: Female N | Age: Mean         | Age: SD              | Age: Median | Age: Ra | nge     |      |
| Study Inspector                                                              |                         |                                | Rilzabrutinib f               | Sanofi                | 2021                |                                         |                                     |               |                   |                      |             |         |         |      |
|                                                                              |                         |                                | A Multicenter,                | Smith                 | 2023                | Adults                                  | 17                                  | 28            | 35                | 2                    |             |         |         |      |
| Synthesis<br>Manuscript Editor<br>Abstract Editor<br>Export                  | Downloa                 | ad                             | A Multicenter,                | Smith                 | 2023                | Children                                | 12                                  | 4             |                   |                      | 12          | 8-14    |         |      |

If this is incorrect, you can manually unjoin them by clicking the icon between tag tables listed (circled in red below) and clicking "X" on the incorrect joining (circled in blue below). Here you can also manually join other column names as appropriate (circled in green).

| NESTED}                                                                      |                                                                                                    | About Docs  | Support AutoLit | Jade |
|------------------------------------------------------------------------------|----------------------------------------------------------------------------------------------------|-------------|-----------------|------|
| File Export: test                                                            |                                                                                                    |             |                 | =    |
| Nest Home<br>Activity<br>Settings                                            | Custom Tables CER Builder) Generate tables describing included records in this nest. You must define the type of table (what the rows are) and a corresponding set of columns. Optionally supply filter which rows are displayed. | 's to limit |                 |      |
| Literature Search<br>Other Sources<br>Duplicate Review<br>Search Exploration | Table of:<br>Study<br>Filter to:<br>Add                                                                                                    |             |                 |      |
| Abstract Screening                                                           | Columns:                                                                                                    |             |                 |      |
| Full Text Screening Adjudicate Screening                                     | Column     Title X     Column     First Author X     Column     Sex X     Column     Age X       Joins:                                                                                                    |             |                 |      |
| Tagging 🌣                                                                    | Tag Table Sex 0 Tag Table Age                                                                                                    |             |                 |      |
| MA Extraction                                                                | Group         > =         Group         ×           Key         ∧) =         Key         ∧) ⊕   Previewing 3 of 3 rows                                                                                                    |             |                 |      |
| Critical Appraisal                                                           | Group Group Sex: Group Sex: Male N Sex: Female N Age: Mean Age: SD                                                                                                    | Age: Mediar | n Age: Range    |      |
| Study Inspector                                                              | Male N     Mean       Female N     SD       A Multicenter,     Median       Adults     17     28       35     2                                                                                                    |             |                 |      |
| Synthesis<br>Manuscript Editor<br>Abstract Editor<br>Export                  | A Multicenter, Range Children 12 4                                                                                                    | 12          | 8-14            |      |

## 5. Reorder Columns

If you wish to change the order of columns presented, simply drag and drop the column pills:

| Columns:<br>Column DOIX<br>Column DOIX<br>Column First Author X Column Year X ( |                         |           |                               |
|---------------------------------------------------------------------------------|-------------------------|-----------|-------------------------------|
|                                                                                 | Previewing 4            | of 4 rows |                               |
| Title                                                                           | First Author            | Year      | DOI                           |
| Trial of Endovascular Treatment of Acute                                        |                         | 1970      | DOI: 10.1056/NEJMoa2206317    |
| Trial of Thrombectomy 6 to 24 Hours afte                                        |                         | 1970      | DOI: 10.1056/NEJMoa2207576    |
| Endovascular Therapy for Stroke Due to B                                        | Langezaal, Lucianne C M | 2021      | 10.1056/nejmoa2030297         |
| Endovascular treatment versus standard                                          | Liu, Xinfeng            | 2020      | 10.1016/s1474-4422(19)30395-3 |

Download

#### The column order will change accordingly.

| Add         | ~ C                                       |                               |                         |      |
|-------------|-------------------------------------------|-------------------------------|-------------------------|------|
| umn Title X | Column DOI X Column First Author X Column | Column Year X                 |                         |      |
|             |                                           | Duraniana                     | 1 - 6 1                 |      |
|             |                                           | Previewing                    | 4 of 4 rows             |      |
|             | Title                                     | DOI                           | First Author            | Year |
|             | Trial of Endovascular Treatment of Acute  | DOI: 10.1056/NEJMoa2206317    |                         | 1970 |
|             | Trial of Thrombectomy 6 to 24 Hours afte  | DOI: 10.1056/NEJMoa2207576    |                         | 1970 |
|             | Endovascular Therapy for Stroke Due to B  | 10.1056/nejmoa2030297         | Langezaal, Lucianne C M | 2021 |
|             | Endovascular treatment versus standard    | 10.1016/s1474-4422(19)30395-3 | Liu, Xinfeng            | 2020 |

### **Advanced Settings**

Once you start customizing your table, you can also toggle with the advanced setting.

|                                                                                                    |                                                            | Custom Tables CER Builder |      |  |  |  |
|----------------------------------------------------------------------------------------------------|------------------------------------------------------------|---------------------------|------|--|--|--|
| Generate tables describing included records in this nest. You must define the type of table (what the rows are) and a corresponding set of columns. Optionally supply filters to limit which rows are displayed. |                                                            |                           |      |  |  |  |
| Table of:                                                                                                    |                                                            |                           |      |  |  |  |
| (Study                                                                                                    |                                                            |                           |      |  |  |  |
| Filter to:                                                                                                    |                                                            |                           |      |  |  |  |
| Add                                                                                                    |                                                            |                           |      |  |  |  |
|                                                                                                    |                                                            |                           |      |  |  |  |
| Columns:                                                                                                    |                                                            |                           |      |  |  |  |
| (Add                                                                                                    | O ( <u>~</u>                                               |                           |      |  |  |  |
| Column Title X                                                                                                    | Column First Author X Column Year X                        |                           |      |  |  |  |
|                                                                                                    |                                                            |                           |      |  |  |  |
|                                                                                                    |                                                            | Previewing 3 of 3 rows    |      |  |  |  |
|                                                                                                    | Title                                                      | First Author              | Year |  |  |  |
|                                                                                                    | A Study to Investigate the Use of Benralizumab in Patients |                           | 2020 |  |  |  |
|                                                                                                    | Rilzabrutinib for the Treatment of Chronic Spontaneous Urt | Sanofi                    | 2021 |  |  |  |
|                                                                                                    | A Multicenter, Open-label Phase 3 Study: Ambulatory Bloo   | Smith                     | 2023 |  |  |  |
|                                                                                                    |                                                            | S. Auto                   | 2325 |  |  |  |
| Download Advanced 3                                                                                                    |                                                            |                           |      |  |  |  |

By default, when you add multiple tag columns to your table that are organized under separate root tags in the hierarchy, they will be exported into separate sheets within your workbook. This can be helpful to organize large datasets. This can be turned off by unchecking the box, and all columns will be encompassed in a single sheet.

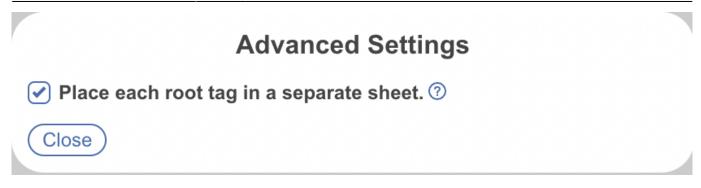

#### Multiple Tag Columns

See below for an example of tags organized under separate root tags. Specifically, the tags "Treatments" and "Clinical Effectiveness Evidence" (circled in red) belong to different root tags (circled in orange).

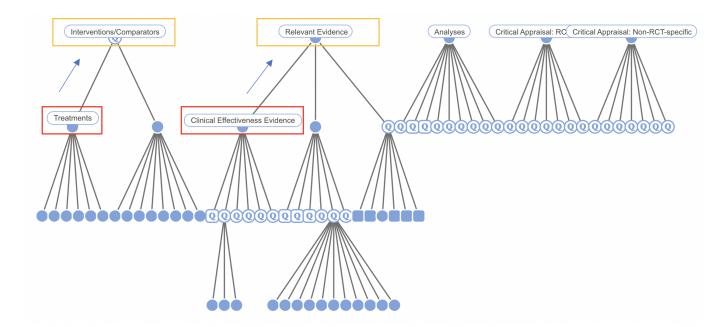

If you were to add both these tags as columns in your custom table...

| of:<br>Study | ribing included records in this nest. You mus                                                                     |                                                   | ,                            |                                                             |                                                                                                   |
|--------------|----------------------------------------------------------------------------------------------------|---------------------------------------------------|------------------------------|-------------------------------------------------------------|---------------------------------------------------------------------------------------------------|
| to:<br>Add   |                                                                                                    |                                                   |                              |                                                             |                                                                                                   |
|              |                                                                                                    |                                                   |                              |                                                             |                                                                                                   |
| nns:<br>Add  | C                                                                                                    |                                                   |                              |                                                             |                                                                                                   |
| lumn Title 🗙 | Column First Author X Column Yea                                                                                  | ar X) Column Treatments X) Colu                   | Imn Clinical Effectiveness I | Evidence ×                                                  |                                                                                                   |
|              |                                                                                                    | Pre                                               | eviewing 10 of 10 rov        | WS                                                          |                                                                                                   |
|              | Title                                                                                                    | First Author                                      | Year                         | Treatments                                                  | Clinical Effectiveness Evider                                                                     |
|              | Erlotinib and bevacizumab versu                                                                                   | Thomas, Michael                                   | 2015                         | Erlotinib: Erlotinib with bevacizu                          | Population: The DSMB reviewe                                                                      |
|              | First-line pemetrexed plus cisplat                                                                                | Yang, James Chih-Hsin                             | 2014                         | Cisplatin+Pemetrexed/Gefitinib:                             | Population: Chemonal ve patie                                                                     |
|              | Afatinib versus cisplatin plus gem                                                                                | Wu, Yi-Long                                       | 2014                         | Afatinib: Afatinibgroup(n=242)                              | Population: Eligible patients ha                                                                  |
|              |                                                                                                    | Watanabe, Satoshi                                 | 2014                         |                                                             |                                                                                                   |
|              | Effectiveness of gefitinib against                                                                                | fratanabo, outooni                                |                              |                                                             |                                                                                                   |
|              | Effectiveness of gefitinib against<br>Phase III study of afatinib or cispl                                        | Sequist, Lecia V                                  | 2013                         | Afatinib: Afatinib(n 230)                                   | Population: Patients with advar                                                                   |
|              |                                                                                                    |                                                   | 2013<br>2013                 | Afatinib: Afatinib(n 230)<br>Chemo + erlotinib: Chemotherap |                                                                                                   |
|              | Phase III study of afatinib or cispl                                                                              | Sequist, Lecia V                                  |                              |                                                             | Population: patients with stage                                                                   |
|              | Phase III study of afatinib or cispl<br>Intercalated combination of chem                                          | Sequist, Lecia V<br>Wu, Yi-Long                   | 2013                         | Chemo + erlotinib: Chemotherap                              | Population: patients with stage                                                                   |
|              | Phase III study of afatinib or cispl<br>Intercalated combination of chem<br>Afatinib versus gefitinib as first-li | Sequist, Lecia V<br>Wu, Yi-Long<br>Park, Keunchil | 2013<br>2016                 | Chemo + erlotinib: Chemotherap                              | Population: Patients with advan<br>Population: patients with stage<br>Population; Study: LUX-Lung |

...the export will separate their data into separate sheets within your workbook to mimic the structure of your hierarchy. Note: adding additional tag columns from under the same root tag will be encompassed in this same sheet and the initial bibliographic columns are maintained in each sheet.

#### Sheet 1:

| A                                                         | В                                    | С    | D                                                                 |
|-----------------------------------------------------------|--------------------------------------|------|-------------------------------------------------------------------|
| Title                                                     | First Author                         | Year | Treatments                                                        |
| First-line pemetrexed plus cisplatin followed by gefit    | tinib maintena Yang, James Chih-Hsin | 2014 | Cisplatin+Pemetrexed/Gefitinib: Pemetrexed-cisplatin/gefitinib (N |
| Afatinib versus cisplatin plus gemcitabine for first-lin  | ne treatment c Wu, Yi-Long           | 2014 | Afatinib: Afatinibgroup(n=242)                                    |
| Phase III study of afatinib or cisplatin plus pemetrex    | red in patients Sequist, Lecia V     | 2013 | Afatinib: Afatinib(n 230)                                         |
| Intercalated combination of chemotherapy and erlot        | tinib for patie Wu, Yi-Long          | 2013 | Chemo + erlotinib: Chemotherapy plus erlotinib group (n=226)      |
| Afatinib versus gefitinib as first-line treatment of part | tients with EG Park, Keunchil        | 2016 | Afatinib: Afatinib (n=160)                                        |
|                                                           |                                      |      |                                                                   |
|                                                           |                                      |      |                                                                   |
|                                                           |                                      |      |                                                                   |
|                                                           |                                      |      |                                                                   |
|                                                           |                                      |      |                                                                   |
|                                                           |                                      |      |                                                                   |
|                                                           |                                      |      |                                                                   |
|                                                           |                                      |      |                                                                   |
|                                                           |                                      |      |                                                                   |
|                                                           |                                      |      |                                                                   |
|                                                           |                                      |      |                                                                   |
|                                                           |                                      |      |                                                                   |
|                                                           |                                      |      |                                                                   |
|                                                           |                                      |      |                                                                   |
|                                                           |                                      |      |                                                                   |
|                                                           |                                      |      |                                                                   |
|                                                           |                                      |      |                                                                   |
|                                                           |                                      |      |                                                                   |
|                                                           |                                      |      |                                                                   |
|                                                           |                                      |      |                                                                   |
|                                                           |                                      |      |                                                                   |
|                                                           |                                      |      |                                                                   |
|                                                           |                                      |      |                                                                   |
|                                                           |                                      |      |                                                                   |
|                                                           |                                      |      |                                                                   |
|                                                           |                                      |      |                                                                   |
|                                                           |                                      |      |                                                                   |
|                                                           |                                      |      |                                                                   |
|                                                           |                                      |      |                                                                   |
|                                                           |                                      |      |                                                                   |
| Treatments Clinical Effectiveness                         | Evidence +                           |      |                                                                   |

#### Sheet 2:

| A                                                                             | В                   | С    | D                                                                        |
|-------------------------------------------------------------------------------|---------------------|------|--------------------------------------------------------------------------|
| 1 Title                                                                       | First Author        | Year | Clinical Effectiveness Evidence                                          |
| 2 First-line pemetrexed plus cisplatin followed by gefitinib maintenanc Ya    | ng, James Chih-Hsin | 2014 | Population: Chemonai ve patients of East Asian ethnicity and unknow      |
| 3 Afatinib versus cisplatin plus gemcitabine for first-line treatment of / We | u, Yi-Long          | 2014 | Population: Eligible patients had pathologically confirmed and previo    |
| 4 Phase III study of afatinib or cisplatin plus pemetrexed in patients wi See | quist, Lecia V      | 2013 | Population: Patients with advanced lung adenocarcinoma and prover        |
| 5 Intercalated combination of chemotherapy and erlotinib for patients Wi      | u, Yi-Long          | 2013 | Population: patients with stage IIIB/IV non-small-cell lung cancer.; RC1 |
| 6 Afatinib versus gefitinib as first-line treatment of patients with EGFR Pa  | rk, Keunchil        | 2016 | Population; Study: LUX-Lung 7                                            |
| 7                                                                             |                     |      |                                                                          |
| 8                                                                             |                     |      |                                                                          |
| 9                                                                             |                     |      |                                                                          |
| 10                                                                            |                     |      |                                                                          |
| 11                                                                            |                     |      |                                                                          |
| 12                                                                            |                     |      |                                                                          |
| 13                                                                            |                     |      |                                                                          |
| 14                                                                            |                     |      |                                                                          |
| 15                                                                            |                     |      |                                                                          |
| 16                                                                            |                     |      |                                                                          |
| 17                                                                            |                     |      |                                                                          |
| 18                                                                            |                     |      |                                                                          |
| 19                                                                            |                     |      |                                                                          |
| 20                                                                            |                     |      |                                                                          |
| 21                                                                            |                     |      |                                                                          |
| 22                                                                            |                     |      |                                                                          |
| 23                                                                            |                     |      |                                                                          |
| 24                                                                            |                     |      |                                                                          |
| 25                                                                            |                     |      |                                                                          |
| 26                                                                            |                     |      |                                                                          |
| 27                                                                            |                     |      |                                                                          |
| 28                                                                            |                     |      |                                                                          |
| 29                                                                            |                     |      |                                                                          |
| 30                                                                            |                     |      |                                                                          |
| 31                                                                            |                     |      |                                                                          |
| 32                                                                            |                     |      |                                                                          |
| 22                                                                            |                     |      |                                                                          |
| Treatments Clinical Effectiveness Evidence +                                  |                     |      |                                                                          |

However, unchecking advanced settings ensures all data is encompassed within one sheet in your workbook:

| A                                                                      | В                     | С    | D                                                                 | F                                                     |
|------------------------------------------------------------------------|-----------------------|------|-------------------------------------------------------------------|-------------------------------------------------------|
| Title                                                                  | First Author          | Year | Treatments                                                        | Clinical Effectiveness Evidence                       |
| First-line pemetrexed plus cisplatin followed by gefitinib maintena    | Yang, James Chih-Hsin | 2014 | Cisplatin+Pemetrexed/Gefitinib: Pemetrexed-cisplatin/gefitinib (I | N Population: Chemonai've patients of East Asian ethn |
| Afatinib versus cisplatin plus gemcitabine for first-line treatment o  |                       | 2014 | Afatinib: Afatinibgroup(n=242)                                    | Population: Eligible patients had pathologically con  |
| Phase III study of afatinib or cisplatin plus pemetrexed in patients v |                       | 2013 | Afatinib: Afatinib(n 230)                                         | Population: Patients with advanced lung adenocarc     |
| Intercalated combination of chemotherapy and erlotinib for patie       | Wu, Yi-Long           | 2013 | Chemo + erlotinib: Chemotherapy plus erlotinib group (n=226)      | Population: patients with stage IIIB/IV non-small-ce  |
| Afatinib versus gefitinib as first-line treatment of patients with EGF | Park, Keunchil        | 2016 | Afatinib: Afatinib (n=160)                                        | Population; Study: LUX-Lung 7                         |
| 1                                                                      |                       |      |                                                                   |                                                       |
| 3                                                                      |                       |      |                                                                   |                                                       |
| 9                                                                      |                       |      |                                                                   |                                                       |
| 0                                                                      |                       |      |                                                                   |                                                       |
| 1                                                                      |                       |      |                                                                   |                                                       |
| 2                                                                      |                       |      |                                                                   |                                                       |
| 3                                                                      |                       |      |                                                                   |                                                       |
| 4                                                                      |                       |      |                                                                   |                                                       |
| 5                                                                      |                       |      |                                                                   |                                                       |
| 6                                                                      |                       |      |                                                                   |                                                       |
| 7                                                                      |                       |      |                                                                   |                                                       |
| 8                                                                      |                       |      |                                                                   |                                                       |
| 9                                                                      |                       |      |                                                                   |                                                       |
| 0                                                                      |                       |      |                                                                   |                                                       |
| 1                                                                      |                       |      |                                                                   |                                                       |
| 2                                                                      |                       |      |                                                                   |                                                       |
| 3                                                                      |                       |      |                                                                   |                                                       |
| 4                                                                      |                       |      |                                                                   |                                                       |
| 5                                                                      |                       |      |                                                                   |                                                       |
| 6                                                                      |                       |      |                                                                   |                                                       |
| 7                                                                      |                       |      |                                                                   |                                                       |
| 8                                                                      |                       |      |                                                                   |                                                       |
| 9                                                                      |                       |      |                                                                   |                                                       |
| 0                                                                      |                       |      |                                                                   |                                                       |
| 1                                                                      |                       |      |                                                                   |                                                       |
| 2                                                                      |                       |      |                                                                   |                                                       |
| 3                                                                      |                       |      |                                                                   |                                                       |
| 4                                                                      |                       |      |                                                                   |                                                       |
| 5                                                                      |                       |      |                                                                   |                                                       |
| 6                                                                      |                       |      |                                                                   |                                                       |
| 7                                                                      |                       |      |                                                                   |                                                       |
| 8                                                                      |                       |      |                                                                   |                                                       |
| 9                                                                      |                       |      |                                                                   |                                                       |
| ♦ ▶ Sheet 1 +                                                          |                       |      |                                                                   |                                                       |

## **CER-specific Exports**

Nested Knowledge offers export of certain data required by the EU MDR 2.7.1 Rev 4 as part of the Clinical Evaluation Report submission process.

## Accessing the CER Export page

To access the CER Export page, select Export from the AutoLit menu, and then in the resulting page, toggle to "CER Builder."

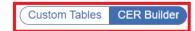

Generate tables commonly included in Clinical Evaluation Reports (CERs).

| CER Table Type      |        |  |  |  |  |
|---------------------|--------|--|--|--|--|
| Screening           | $\sim$ |  |  |  |  |
| Literature Searches |        |  |  |  |  |
| Screening           |        |  |  |  |  |
| Download            |        |  |  |  |  |

#### **Exporting Documents and Data**

In the CER Builder, you have the options of exporting your Literature Search or your Screening activities.

#### **1. Literature Search Export**

To export a record of the Search Engines you used, alongside specific queries used, the number of total records returned, duplicates found and the number included and excluded from each search (as well as all studies that were added individually), select "Literature Search" from the drop-down.

Then, choose whether to export as a .docx or a .csv, and select "Download." See below for an example. Searches are listed in chronological order from top to bottom by when they were first ran in your nest. The duplicate column refers to the number of duplicates found in the corresponding search, compared to the studies already in the nest and therefore returned by previous searches.

| Search | Database                 | Query                                                                                                    | Date               | Results | Duplicate | Excluded | Included |
|--------|--------------------------|----------------------------------------------------------------------------------------------------|--------------------|---------|-----------|----------|----------|
| 1      | PubMed                   | basilar AND "ischemic<br>stroke" AND (RCT OR<br>"randomized<br>controlled trial")                                        | Jun<br>25,<br>2021 | 25      | 0         | 24       | 0        |
| 2      | PubMed                   | "basilar artery<br>occlusion" AND<br>"randomized<br>controlled trial"                                                    | Jun<br>25,<br>2021 | 16      | 7         | 8        | 1        |
| 3      | PubMed                   | basilar AND (stent-<br>triever OR aspiration<br>OR thrombectomy)<br>AND (IVT OR IV-tPA<br>OR thrombolysis)<br>AND stroke | Jun<br>25,<br>2021 | 244     | 14        | 227      | 0        |
| 4      | Expert<br>Recommendation |                                                                                                    | Jun<br>30,<br>2021 | 3       | 1         | 0        | 2        |
| TOTAL  |                          |                                                                                                    |                    | 288     | 22        | 259      | 3        |

#### 2. Screening Export

To export a record of all studies Screened in your nest, with full citation information and links to full texts, as well as the Screening status and (if excluded) the Exclusion Reason, select "Screening" from the drop-down.

Generate tables commonly included in Clinical Evaluation Reports (CERs).

| CER Table Type        |           |   |
|-----------------------|-----------|---|
|                       | Screening | ~ |
| Format<br>CSV<br>docx |           |   |
| CSV                   |           |   |

Then, choose whether to export as a .docx or a .csv, and select "Download." This will create a document that contains records such as:

| Search | Reference                                                                                                    | Include/Exclude                                                                     |
|--------|----------------------------------------------------------------------------------------------------|-------------------------------------------------------------------------------------|
| 1      | Kasner et al. Warfarin vs aspirin for symptomatic intracranial stenosis: subgroup analyses from WASID. <i>Neurology.</i> 2006. Full <u>text</u>                                                                                                    | Excluded: Published<br>Before 2014-01-01                                            |
| 1      | Zhang et al. Prognosis of dolichoectasia in non-cardioembolic transient ischemic attack and minor stroke. <i>Neurol Res.</i> 2018. Full text                                                                                                    | Excluded: Does not have<br>an MT to thrombolysis<br>comparison in basilar<br>stroke |
| 1      | Campbell et al. Effect of Intravenous Tenecteplase Dose on<br>Cerebral Reperfusion Before Thrombectomy in Patients With Large<br>Vessel Occlusion Ischemic Stroke: The EXTEND-IA TNK Part 2<br>Randomized Clinical Trial. <i>JAMA</i> . 2020. <u>Full text</u> | Excluded: Does not relate to basilar AIS                                            |
| 1      | Rozeman et al. Evolution of Intra-arterial Therapy for Acute<br>Ischemic Stroke in The Netherlands: MR CLEAN Pretrial<br>Experience. <i>J Stroke Cerebrovasc Dis.</i> 2016. Full text                                                                          | Excluded: Does not have<br>an MT to thrombolysis<br>comparison in basilar<br>stroke |

## **Export All Data or Export RIS Files**

Last update: 2023/11/30 wiki:autolit:extraction:export https://wiki.nested-knowledge.com/doku.php?id=wiki:autolit:extraction:export&rev=1701358431 15:33

These functions have been moved to Download from Inspector.

From: https://wiki.nested-knowledge.com/ - Nested Knowledge

Permanent link: https://wiki.nested-knowledge.com/doku.php?id=wiki:autolit:extraction:export&rev=1701358431

Last update: 2023/11/30 15:33